## 5. Feld, Hof und Garten.

Das ungünstige Frühjahr und der trođene Frühsommer laffen die Felder für die Ernte in diesem Jahre nicht jo aussichtsreich erscheinen, wie wir wünschen möchten. Immerhin aber tonnen wir im allgemeinen noch zufrieden fein, und mochten. Symmergin aver tonnen wir im augemeinen neur grunden und genetzten der Schrift der Schrift und der Sc<br>boffentlich bringt der erfehnte Regen auch noch befferes Bacabstum. Wir haben<br>dies Jahr den Konfervenbau auf da ores zuge ven somjetornom und var ungerne organisme, ogne nusineming ven<br>Getreide - und Futterbau (Bohnen zum Kraftfutter!) febr ausgedehnt. Das<br>Jungvieß gedricht prächtig, namentlich feit erfolgter Schutzimpfung mit Tuber mabrend dies beim Milchvieh sichtlich als gänzlich unzwerlassig fich erwies. Bereits haben wir die erften felbftgezogenen Farfen in den Milchviehstall eingestellt. Brith 4 Fohlen wachen heron (von "Greha" und "Fanny"), und bei der Schweinezucht haben wir auch recht befriedigende Ergebnisse gehabt. Schade nur, daß jest wieder die Preife fo fchlecht find! Auch mit der Schafherde tommen wir jest endlich voran, feit wir Stammzucht von Leineschafen betreiben.

legt enden vorm, jett wir Stammgucht von Leineschaften weiterven,<br>Ludfarcht) gedeiht luftig und zahlreich under der "Suichregruppe" (Löfer, Lohis Der Pienen, während der einer manufacture Ber er vier manufacture berammangl jest endlich einmal honig tragen und fcon 7 Schwärme bilden.

Auch die Fischerei blüht wieder unter fachverständiger Leitung Der Herren Luchardt, Podels, Großarth. In der Gärtnerei hat die Trodenheit auch arg<br>geschadet, namentlich in der Baumfchule, jedoch die Großererute brachte reichen

Die Schmuckanlagen rings im Anftaltsgebiet machen einen immer frennd. licheren Eindruck unter forgfamer Pflege. Auch im Gewächshause gibt es immer etwas neues und immer mehr Schönes und Lehrreiches zu fehen und zu pflegen. Luftig flattert feit dem letzten Stiftungsfest alljonntäglich der fchwarz-weiß-blaue Rotonialschul-Wimpel von der Zinnenmauer des Hofes und grüßt ins liebe Werratal hinein, die Berge hinauf.

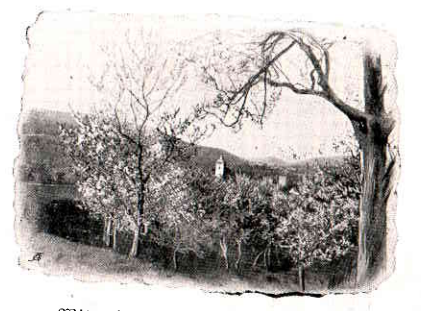

Witzenhausen in der Kirschblüte.

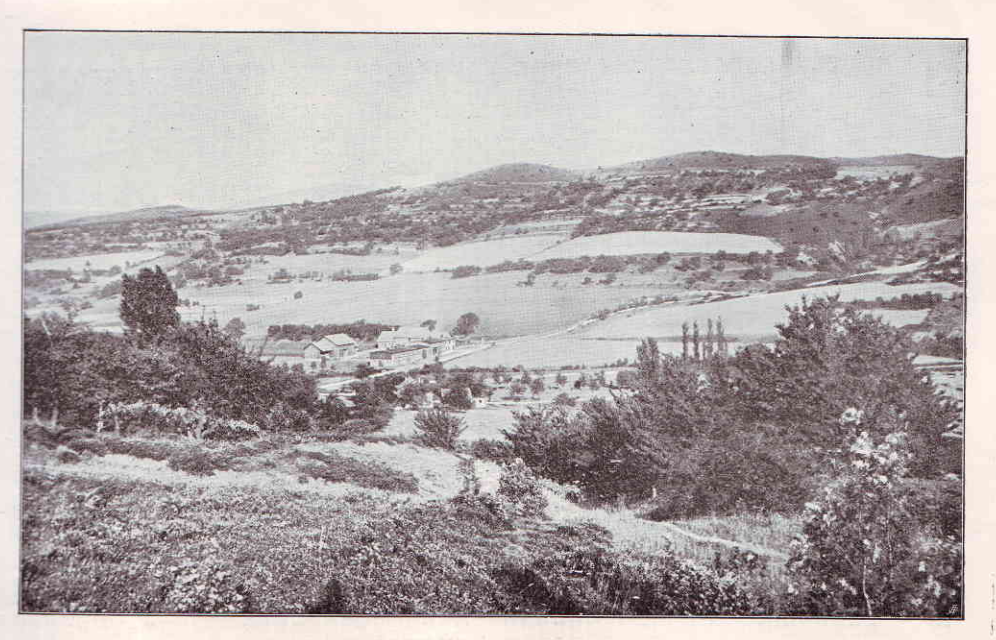

Borwer: "Gelsterhof" mit Arbeiterwohnungen im Bordergrund.